### $\begin{tabular}{c} \textbf{Q} & One root with the function $\mathcal{C}$ & we\\ \hline \end{tabular}$

#### Gnat HMLxGnsadGnstoing

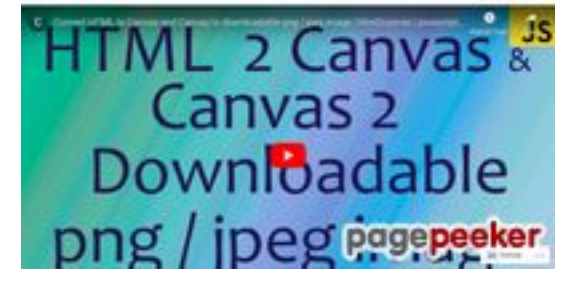

### **Evaluation du site sundeep2 72872702.wordpress.com**

Généré le 03 Octobre 2022 14:44

**Le score est de 56/100**

#### **Optimisation du contenu**

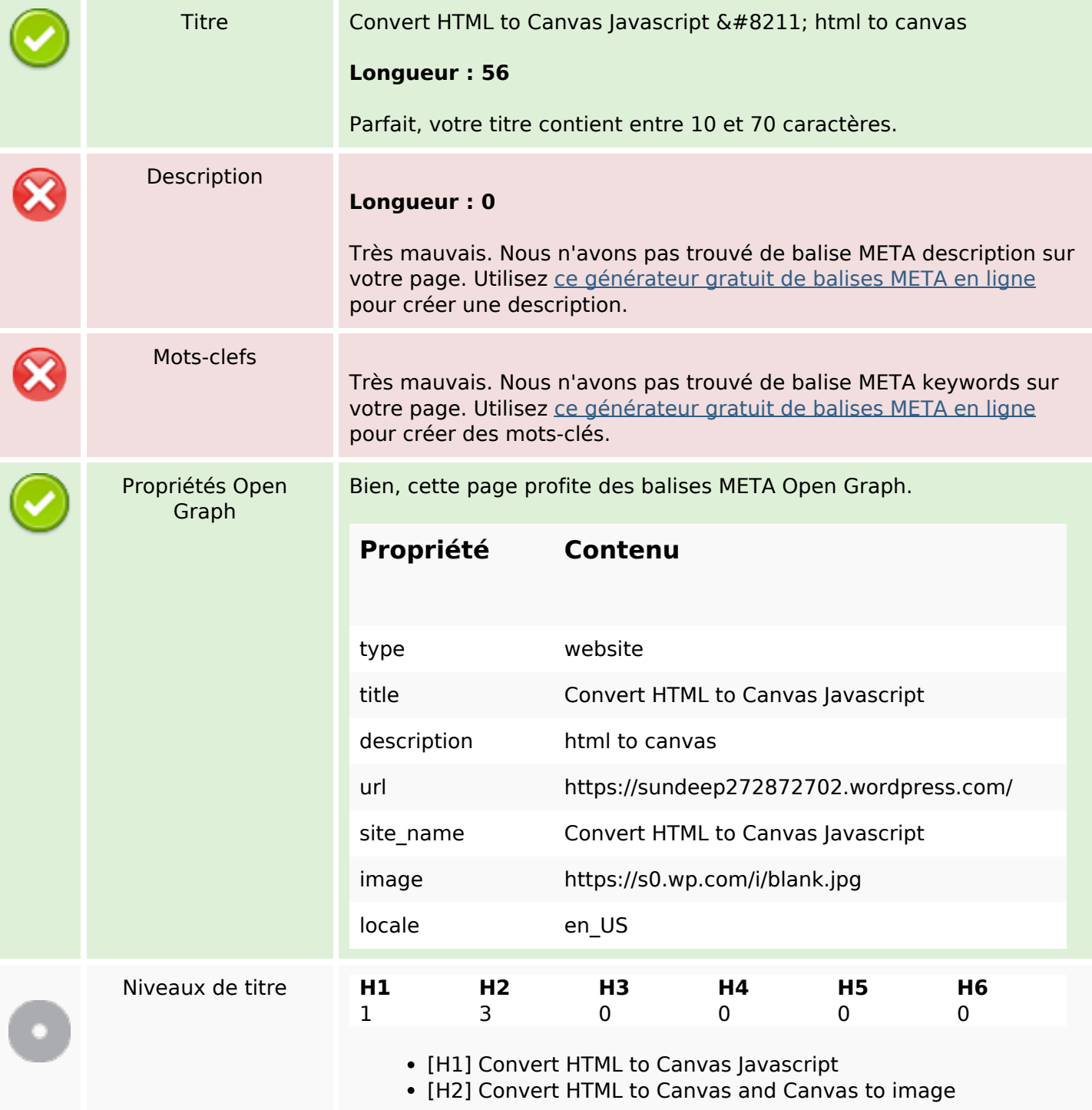

# **Optimisation du contenu**

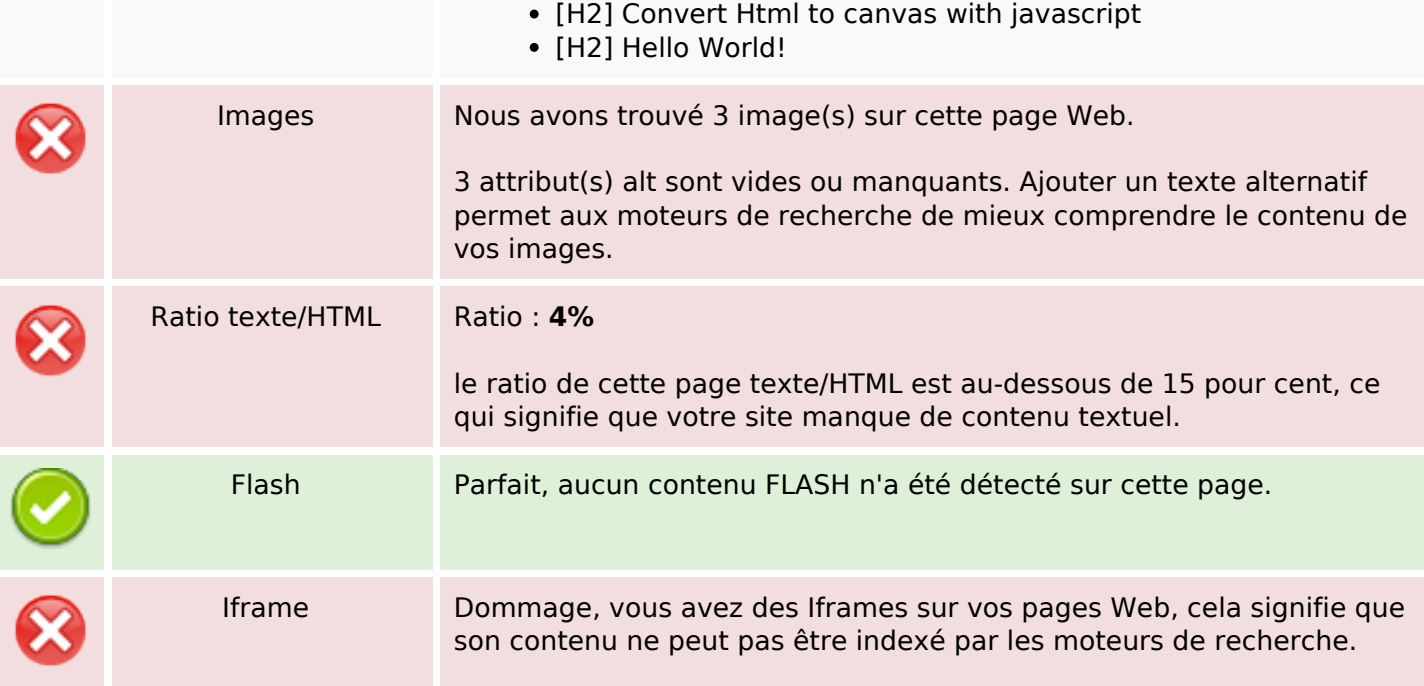

### **Liens**

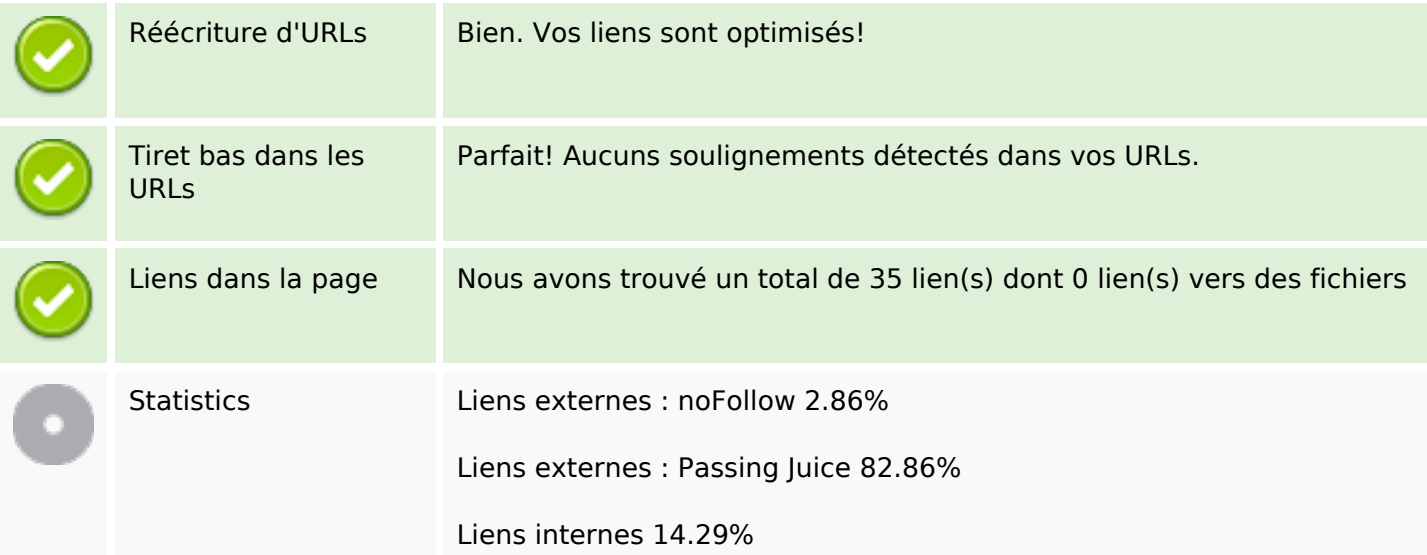

# **Liens dans la page**

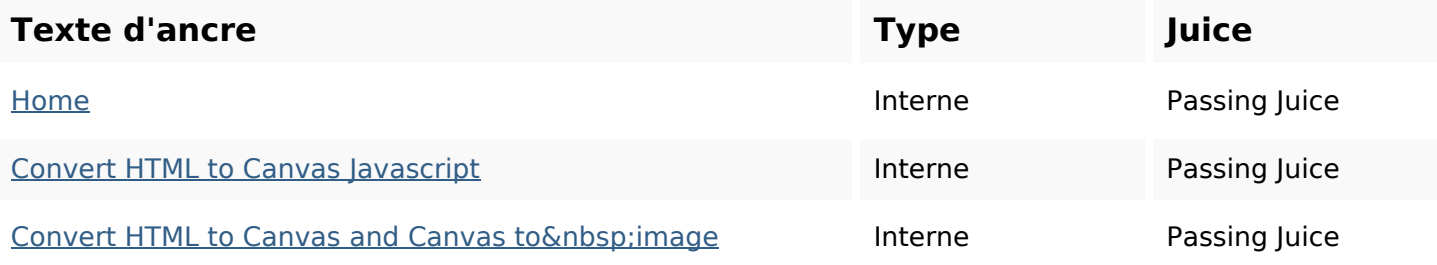

# **Liens dans la page**

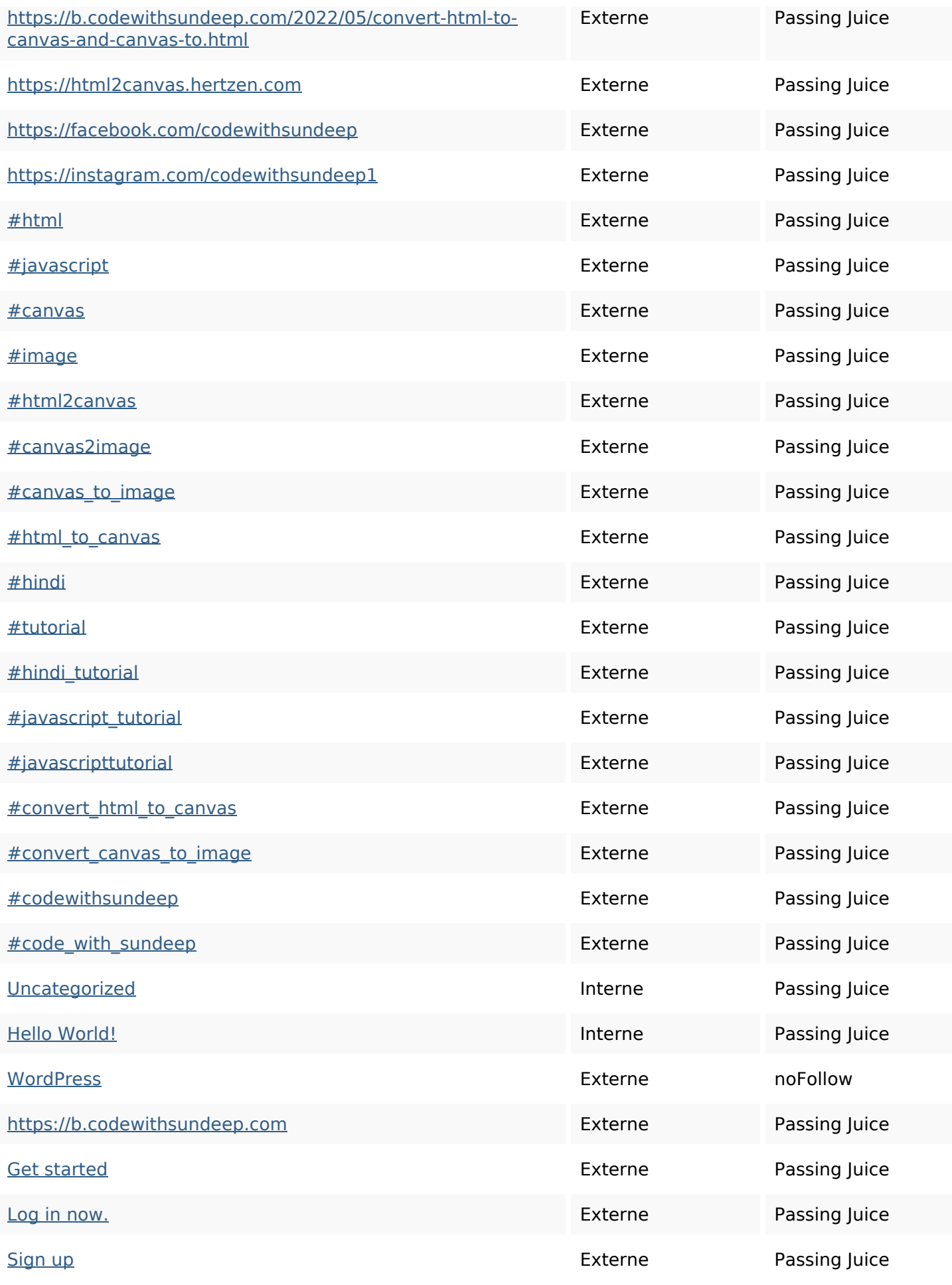

### **Liens dans la page**

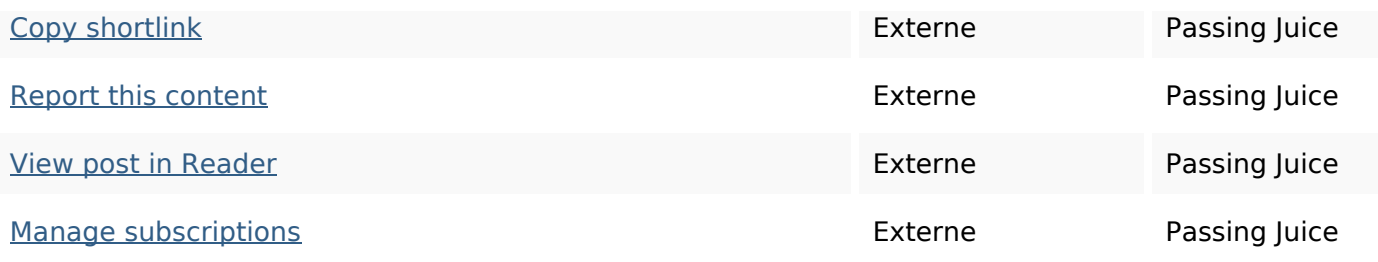

#### **Mots-clefs**

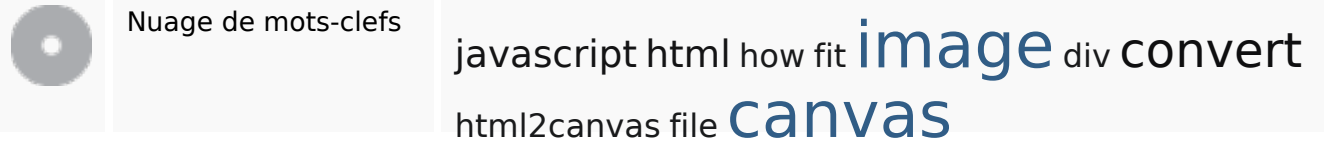

### **Cohérence des mots-clefs**

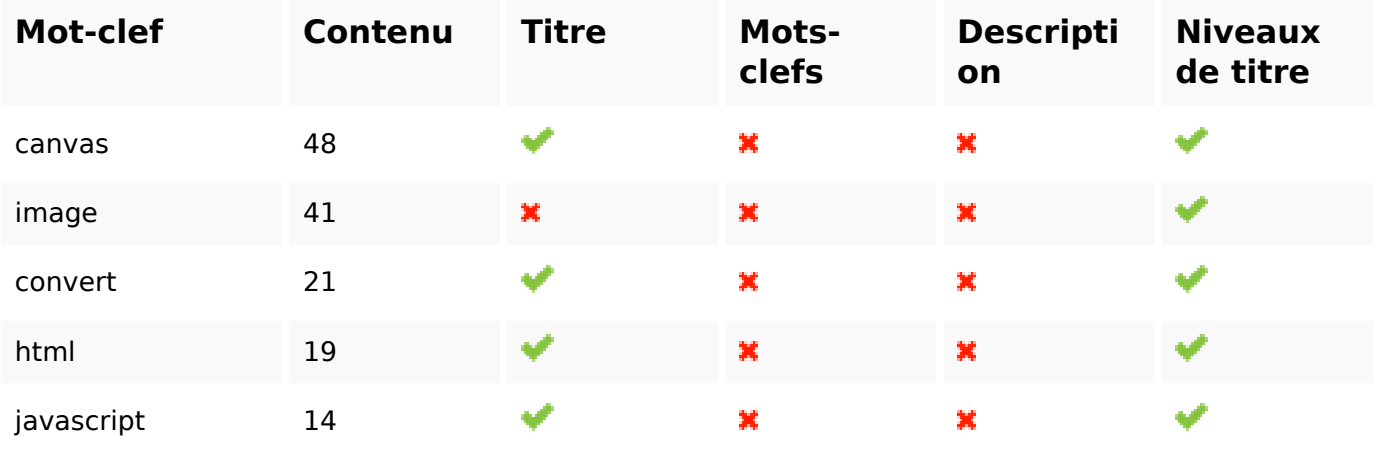

### **Ergonomie**

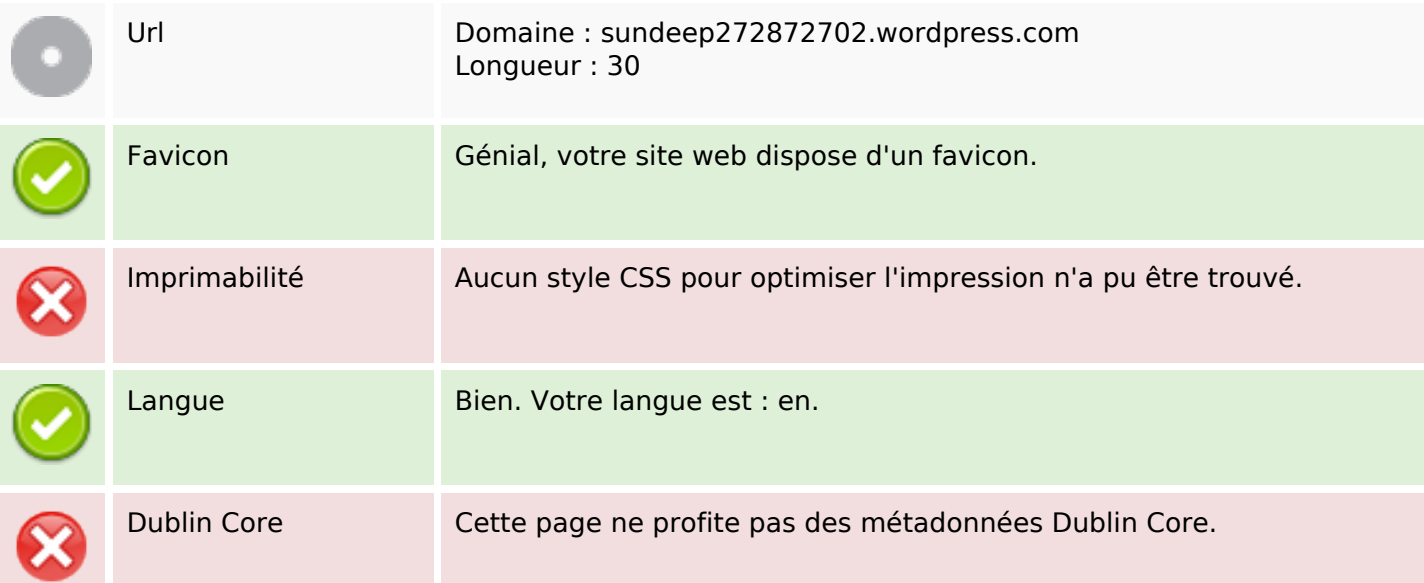

# **Ergonomie**

#### **Document**

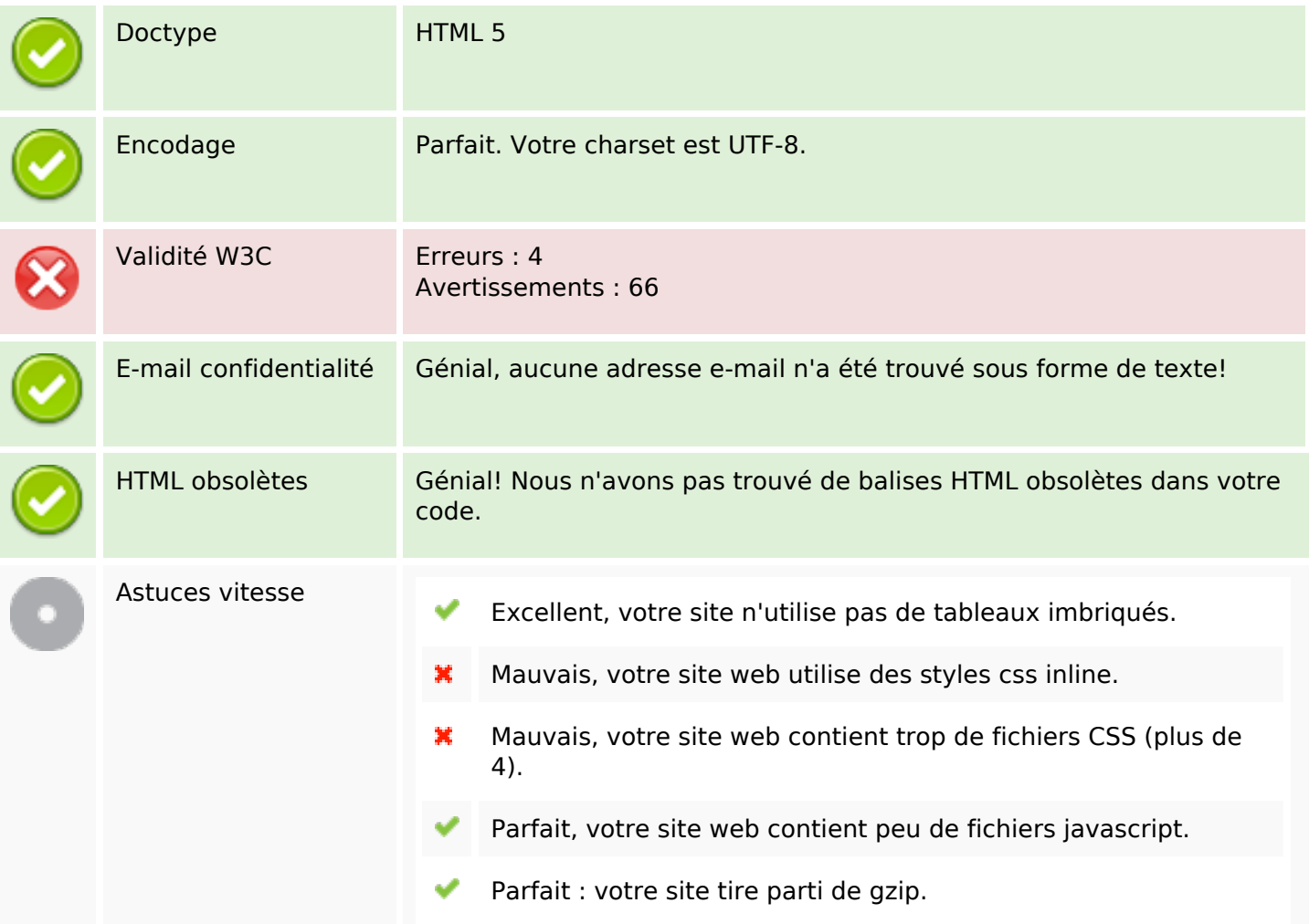

### **Mobile**

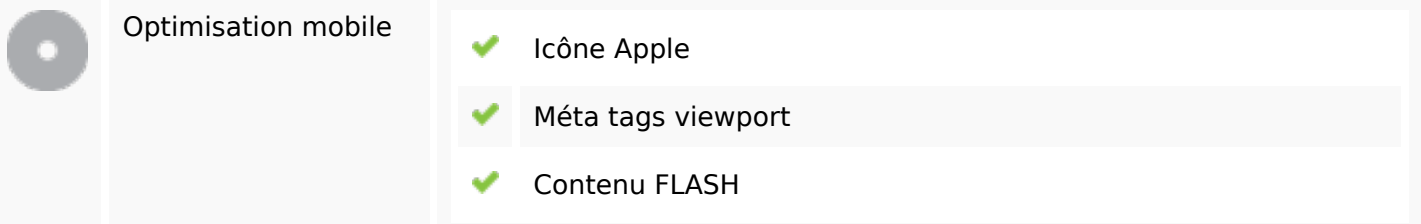

### **Optimisation**

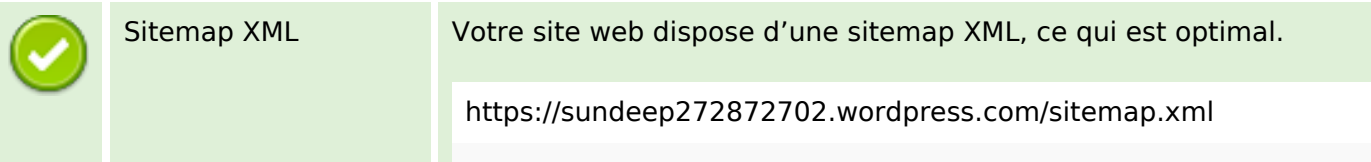

### **Optimisation**

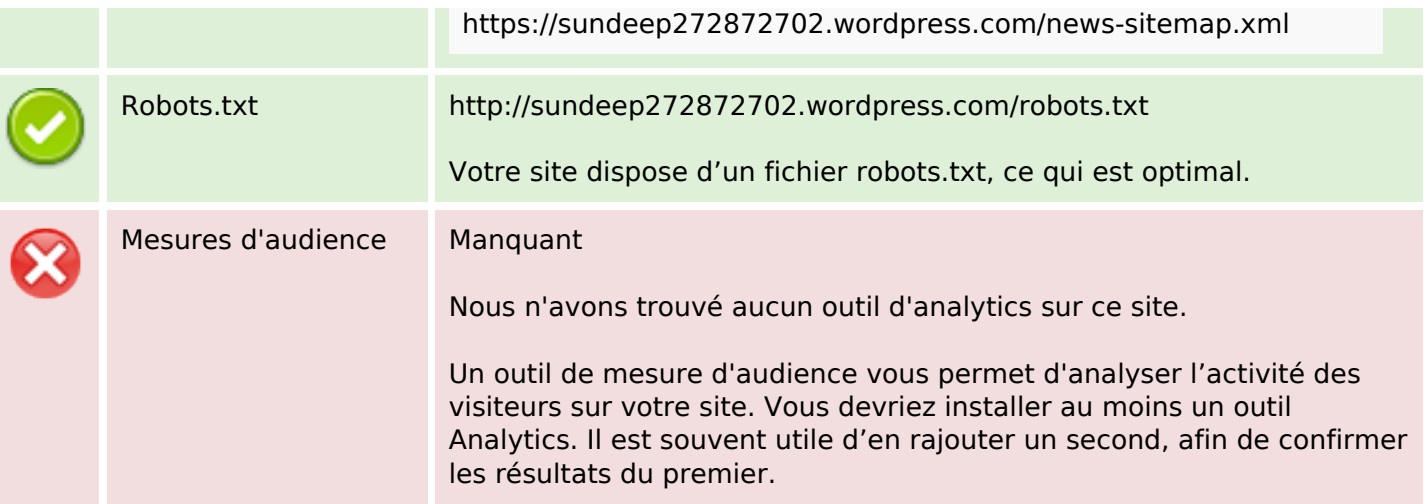